# 2D **Barcode Scanner User Manual**

The following is general setup of this barcode scanner, please contact local distributor for more technical support

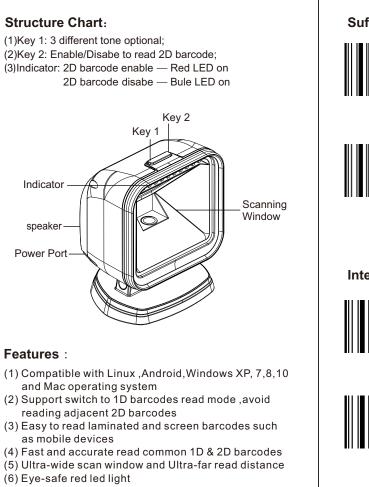

#### **Basic Configuration**

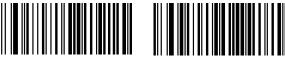

Factory Default

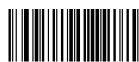

Version

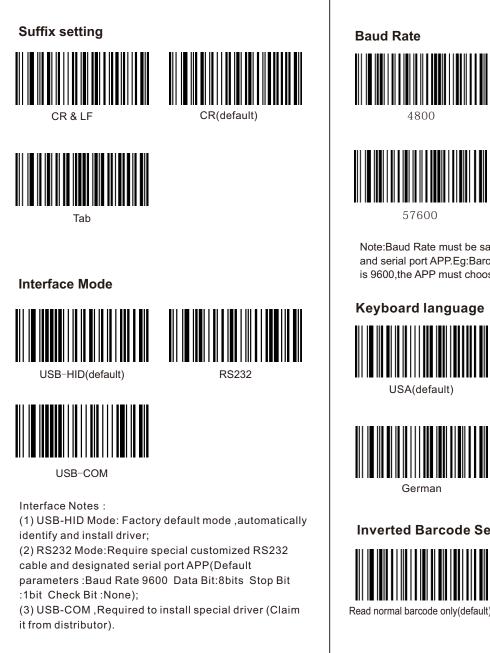

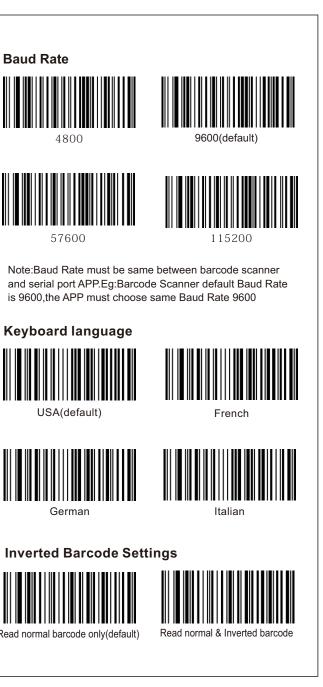

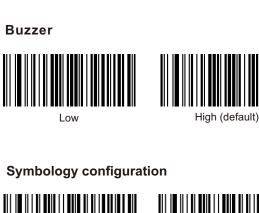

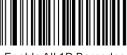

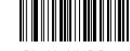

Enable All 1D Barcodes

Disable All 1D Barcodes

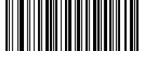

Enable All 2D Barcodes

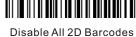

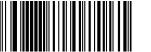

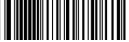

Enable UPC-A to EAN-13 Disable UPC-A to EAN-13 (default)

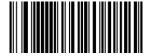

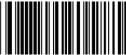

Enable UPC-E to UPC-A

Disable UPC-E to UPC-A (default)

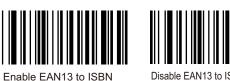

Disable EAN13 to ISBN (default)

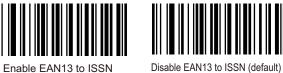

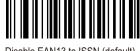

Enable UPC/EAN/JAN extra-code Disable UPC/EAN/JAN extra-code

## **Reading Interval Settings**

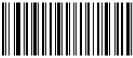

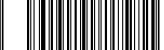

Reading interval of same barcode 300ms

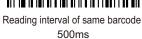

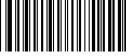

Reading interval of same barcode 750ms

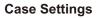

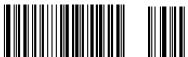

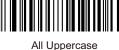

Case Inversion

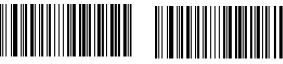

Keyboard Case Normal Output

All Lowercase

#### Trouble shooting:

If the barcode scanner is not working properly, please try to check as follow instructions

(1) Check the cable to make sure it is the original cable and connect to host properly

(2) Check the barcodes required to read, it is possible not to read wrinkled, defaced, poor printed etc barcodes (3) Check the barcode type, make sure the barcode scanner

support it and already enabled

For more info, please contact distributor for technical support

## Cautions:

(1) Reading window must be kept clean, the supplier is exempt from warranty liability for damage caused by improper maintenance and use (2) Avoid the reading window to be abraded or scratched by hard and rough objects (3) Avoid liquid spilling to the reading window (4) Do not stare into beam when the led light on

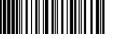

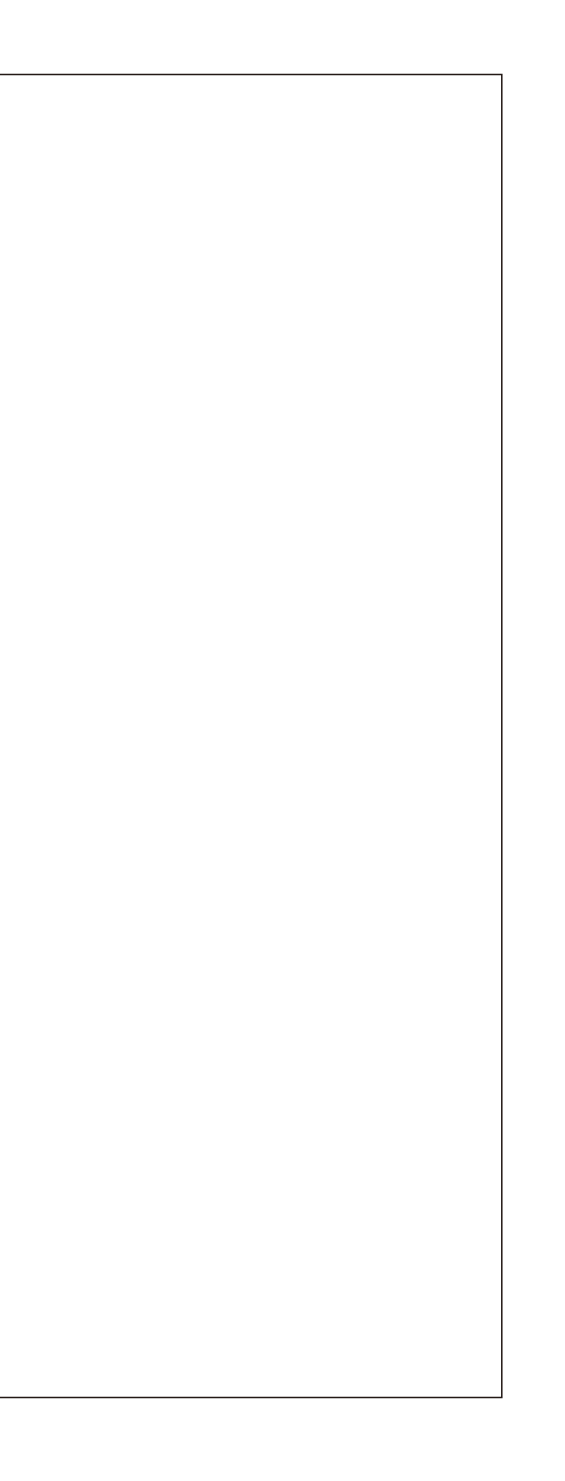